### A Sample UBC Thesis

### With a Subtitle

by

Michael M<sup>c</sup>Neil Forbes

B.Sc., The University of British Columbia, 1999 M.Sc., The University of British Columbia, 2001 Ph.D., Massachusetts Institute of Technology, 2005

#### A THESIS SUBMITTED IN PARTIAL FULFILLMENT OF THE REQUIREMENTS FOR THE DEGREE OF

MASTER OF SCIENCE

in

The Faculty of Graduate Studies

(Physics)

#### THE UNIVERSITY OF BRITISH COLUMBIA

(Vancouver)

September 2021

 $\odot$  Michael M<sup>c</sup>Neil Forbes 2000

The following individuals certify that they have read, and recommend to the Faculty of Graduate and Postdoctoral Studies for acceptance, the thesis entitled:

submitted by <u>in partial fulfillment</u> of the requirements for

the degree of

 $\sin \underline{\ }$ 

[Include titles, departments, and universities, or titles and organizations. Remember to remove ALL material in square brackets [] before adding the page to your thesis.] Modify the examining committee to adapt to your case.

#### Examining Committee:

Co-supervisor: Co-supervisor: Supervisory Committee Member: Additional Examiner: Additional Supervisory Committee Members: Supervisory Committee Member:

### <span id="page-2-1"></span>Abstract

The genthesis.cls LATEX class file and accompanying documents, such as this sample thesis, are distributed in the hope that it will be useful but without any warranty (without even the implied warranty of fitness for a particular purpose). For a description of this file's purpose, and instructions on its use, see below.

These files are distributed under the GPL which should be included here in the future. Please let the author know of any changes or improvements that should be made.<sup>[1](#page-2-0)</sup>

Michael Forbes. mforbes@physics.ubc.ca, michael.forbes@wsu.edu

<span id="page-2-0"></span> $1$ This thesis template was uploaded to OverLeaf in 2021 by UBC MSc student Naba Mukhtar, and modified to recent UBC requirements by Leah Edelstein-Keshet, September 2021.

# <span id="page-3-0"></span>Lay Summary

[Required, Maximum 150 words]

This is a simple summary of your thesis, written so that members of the public will get some idea about what you have done.

### <span id="page-4-0"></span>Preface

You must include a preface if any part of your research was partly or wholly published in articles, was part of a collaboration, or required the approval of UBC Research Ethics Boards.

The Preface must include the following:

- A statement indicating the relative contributions of all collaborators and co-authors of publications (if any), emphasizing details of your contribution, and stating the proportion of research and writing conducted by you.
- A list of any publications arising from work presented in the dissertation, and the chapter(s) in which the work is located.
- The name of the particular UBC Research Ethics Board, and the Certificate Number(s) of the Ethics Certificate(s) obtained, if ethics approval was required for the research.

#### Examples

Chapter [2](#page-16-0) is based on work conducted in UBC's Maple Syrup Laboratory by Dr. A. Apple, Professor B. Boat, and Michael McNeil Forbes. I was responsible for tapping the trees in forests X and Z, conducted and supervised all boiling operations, and performed frequent quality control tests on the product.

A version of chapter [2](#page-16-0) has been published [\[1\]](#page-23-0). I conducted all the testing and wrote most of the manuscript. The section on "Testing Implements" was originally drafted by Boat, B. Check the first pages of this chapter to see footnotes with similar information.

Note that this preface must come before the table of contents. Note also that this section "Examples" should not be listed in the table of contents, so we have used the starred form: \section\*{Example}.

# <span id="page-5-0"></span>Table of Contents

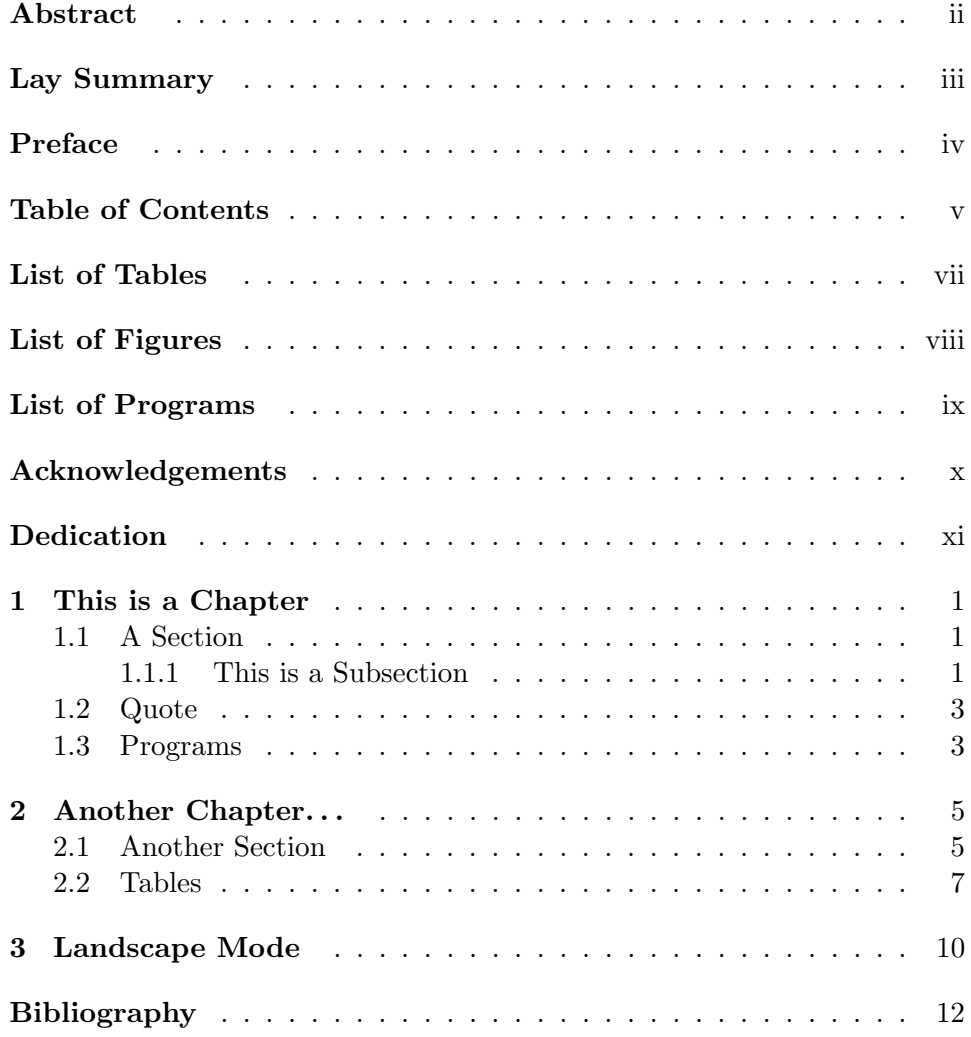

### Appendices

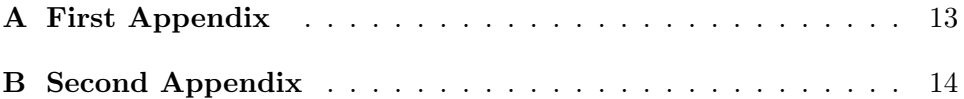

# <span id="page-7-0"></span>List of Tables

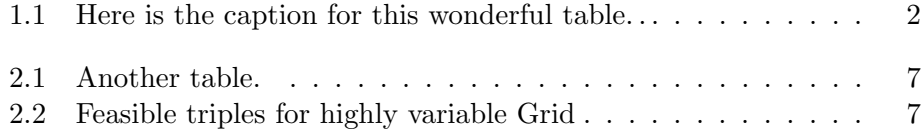

# <span id="page-8-0"></span>List of Figures

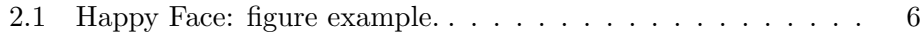

# <span id="page-9-0"></span>List of Programs

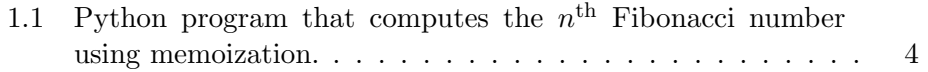

# <span id="page-10-0"></span>Acknowledgements

This is the place to thank professional colleagues and people who have given you the most help during the course of your graduate work.

### <span id="page-11-0"></span>Dedication

The dedication is usually quite short, and is a personal rather than an academic recognition. The Dedication does not have to be titled, but it must appear in the table of contents. If you want to skip the chapter title but still enter it into the Table of Contents, use this command \chapter[Dedication]{}.

Note that this section is the last of the preliminary pages (with lowercase Roman numeral page numbers). It must be placed before the \mainmatter command. After that, Arabic numbered pages will begin.

### <span id="page-12-0"></span>Chapter 1

### This is a Chapter

### <span id="page-12-1"></span>1.1 A Section

Here is a section with some text. Equations look like this  $y = x^2$  $y = x^2$ .

This is an example of a second paragraph in a section so you can see how much it is indented by.

#### <span id="page-12-2"></span>1.1.1 This is a Subsection

Here is an example of a citation: [\[2\]](#page-23-2). The actual form of the citation is governed by the bibliographystyle. These citations are maintained in a BIBTeX file sample.bib. You could type these directly into the file. For an example of the format to use look at the file ubcsample.bbl after you compile this file.<sup>[3](#page-12-4)</sup>

This is an example of a second paragraph in a subsection so you can see how much it is indented by.

#### This is a Subsubsection

Here are some more citations [\[3–](#page-23-3)[5\]](#page-23-4). If you use the natbib package with the sort&compress option, then the following citation will look the same as the first citation in this section: [\[3](#page-23-3)[–5\]](#page-23-4).

This is an example of a second paragraph in a subsubsection so you can see how much it is indented by.

This is a Paragraph Paragraphs and subparagraphs are the smallest units of text. There is no subsubsubsection etc.

This is a Subparagraph This is the last level of organisation. If you need more than this, you should consider reorganizing your work. . .

<span id="page-12-3"></span><sup>&</sup>lt;sup>2</sup>Here is a footnote.

<span id="page-12-4"></span><sup>&</sup>lt;sup>3</sup>Here is another footnote.

1.1. A Section

| Phoenix    \$960.35 |          |
|---------------------|----------|
| Calgary             | \$250.00 |

<span id="page-13-0"></span>Table 1.1: Here is the caption for this wonderful table. It has not been centered and the positioning has been specified to be at the top of the page. Thus it appears above the babble rather than below where it is defined in the source file.

$$
f(x) = \int_{-\infty}^{x} e^{-\frac{y^2}{2}} dy e^{-z^2} dz
$$
 (1.1)

In order to show you what a separate page would look like (i.e. without a chapter heading) I must type some more text. Thus I will babble a bit and keep babbling for at least one more page. . .What you should notice is that the chapter titles appear substantially lower than the continuing text. Babble babble babble babble babble babble babble babble babble babble babble babble babble babble babble babble babble babble babble babble babble babble babble babble babble babble babble babble babble babble babble babble babble babble babble babble babble babble babble babble babble.

Babble babble babble.

### <span id="page-14-0"></span>1.2 Quote

Here is a quote:

This is a small poem, a little poem, a Haiku, to show you how to. —Michael M<sup>c</sup>Neil Forbes.

This small poem shows several features:

- The use of the quote and center environments.
- The **\newpage** command has been used to force a page break. (Sections do not usually start on a new page.)
- The pagestyle has been set to suppress the headers using the command \thispagestyle{plain}. Note that using \pagestyle{plain} would have affected all of the subsequent pages.

### <span id="page-14-1"></span>1.3 Programs

Here we give an example of a new float as defined using the float package. In the preamble we have used the commands

```
\floatstyle{ruled}
\newfloat{Program}{htbp}{lop}[chapter]
```
This creates a "Program" environment that may be used for program fragments. A sample python program is shown in Program [1.1.](#page-15-0) (Note that Python places a fairly restrictive limit on recursion so trying to call this with a large  $n$  before building up the cache is likely to fail unless you increase the recursion depth.) Instead of using a verbatim environment for your program chunks, you might like to include them within an alltt envrironment by including the \usepackage{alltt} package (see page 187 of the LAT<sub>E</sub>X book). Another useful package is the \usepackage{listings} which can pretty-print many different types of source code.

<span id="page-15-0"></span>**Program 1.1** Python program that computes the  $n<sup>th</sup>$  Fibonacci number using memoization.

```
\overline{\text{def}} fib(n,_cache={}):
    if n < 2:
          return 1
     if n in _cache:
          return _cache[n]
    else:
         result = fib(n-1)+fib(n-2)\text{\_cache[n]} = \text{result}return result
```
### <span id="page-16-0"></span>Chapter 2

# Another Chapter with a Very Long Chapter-name that will Probably Cause Problems

This chapter name is very long and does not display properly in the running headers or in the table of contents. To deal with this, we provide a shorter version of the title as the optional argument to the \chapter[]{} command.

For example, this chapter's title and associated table of contents heading and running header was created with

\chapter[Another Chapter\ldots]{Another Chapter with a Very Long Chapter-name that will Probably Cause Problems}.

Note that, according to the thesis regulations, the heading included in the table of contents must be a truncation of the actual heading.

This Chapter was used as a demonstration in the Preface for how to attribute contribution from collaborators. If there are any such contributions, details must be included in the Preface. If you wish, you may additionally use a footnote such as this.[4](#page-16-2)

### <span id="page-16-1"></span>2.1 Another Section

Another bunch of text to demonstrate what this file does. You might want a list for example:<sup>[5](#page-16-3)</sup>

- An item in a list.
- <span id="page-16-2"></span>• Another item in a list.

<sup>4</sup>This chapter is based on work conducted in UBC's Maple Syrup Laboratory by Dr. A. Apple, Professor B. Boat, and C. Cat.

<span id="page-16-3"></span><sup>&</sup>lt;sup>5</sup>Here is a footnote in a different chapter. Footnotes should come after punctuation.

### An Unnumbered Section That is Not Included in the Table of Contents

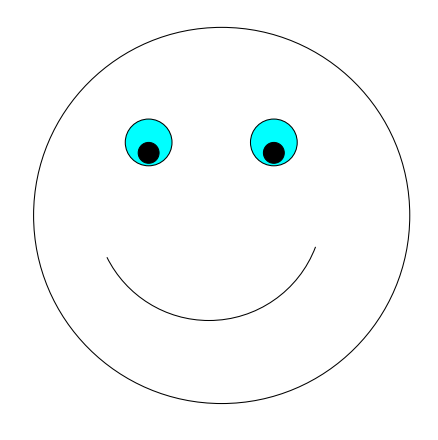

pie makes me happy!

<span id="page-17-0"></span>Figure 2.1: This is a figure of a happy face with a **psfrag** replacement. The original figure (drawn in xfig and exported to a .eps file) has the text "pie makes me happy!". The **psfrag** package replaces this with " $\pi$  makes" me happy!". Note: the Makefile compiles the sample using pdfLAT<sub>EX</sub> which cannot use psfrag directly. For some options that work with pdfL<sup>AT</sup>FX, please see this discussion: [http://tex.stackexchange.com/questions/](http://tex.stackexchange.com/questions/11839) [11839](http://tex.stackexchange.com/questions/11839). For the caption, we have used the optional argument for the caption command so that only a short version of this caption occurs in the list of figures.

Here is an example of a figure environment. Perhaps I should say that the example of a figure can be seen in Figure [2.1.](#page-17-0) Figure placement can be tricky with LATEX because figures and tables are treated as "floats": text can flow around them, but if there is not enough space, they will appear later. To prevent figures from going too far, the \afterpage{\clearpage} command can be used. This makes sure that the figure are typeset at the end of the page (possibly appear on their own on the following pages) and before any subsequent text.

The \clearpage forces a page break so that the figure can be placed, but without the the \afterpage{} command, the page would be broken too early (at the \clearpage statement). The \afterpage{} command

```
2.2. Tables
```
tells LATEX to issue the command after the present page has been rendered.

#### <span id="page-18-0"></span>2.2 Tables

We have already included one table: [1.1.](#page-13-0) Another table is plopped right here. Well, actually, as with Figures, tables do not necessarily appear right

|            | Singular |         | Plural  |         |
|------------|----------|---------|---------|---------|
|            | English  | Gaeilge | English | Gaeilge |
| 1st Person | at me    | agam    | at us   | againn  |
| 2nd Person | at you   | agat    | at you  | agaibh  |
| 3rd Person | at him   | aige    | at them | acu     |
|            | at her   | aici    |         |         |

<span id="page-18-1"></span>Table 2.1: Another table.

"here" because tables are also "floats". LAT<sub>EX</sub> puts them where it can. Because of this, one should refer to floats by their labels rather than by their location. This example is demonstrated by Table [2.1.](#page-18-1) This one is pretty close, however. (Note: you should generally not put tables or figures in the middle of a paragraph. This example is for demonstration purposes only.)

Another useful package is \usepackage{longtable} which provides the longtable environment. This is nice because it allows tables to span multiple pages. Table [2.2](#page-18-2) has been formatted this way.

<span id="page-18-2"></span>

| Time (s) | Triple chosen  | Other feasible triples                                |
|----------|----------------|-------------------------------------------------------|
| $\theta$ | (1, 11, 13725) | $(1, 12, 10980), (1, 13, 8235), (2, 2, 0), (3, 1, 0)$ |
| 274      | (1, 12, 10980) | $(1, 13, 8235), (2, 2, 0), (2, 3, 0), (3, 1, 0)$      |
| 5490     | (1, 12, 13725) | (2, 2, 2745), (2, 3, 0), (3, 1, 0)                    |
| 8235     | (1, 12, 16470) | $(1, 13, 13725), (2, 2, 2745), (2, 3, 0), (3, 1, 0)$  |
| 10980    | (1, 12, 16470) | $(1, 13, 13725), (2, 2, 2745), (2, 3, 0), (3, 1, 0)$  |
| 13725    | (1, 12, 16470) | $(1, 13, 13725), (2, 2, 2745), (2, 3, 0), (3, 1, 0)$  |
| 16470    | (1, 13, 16470) | (2, 2, 2745), (2, 3, 0), (3, 1, 0)                    |
| 19215    | (1, 12, 16470) | $(1, 13, 13725), (2, 2, 2745), (2, 3, 0), (3, 1, 0)$  |
| 21960    | (1, 12, 16470) | $(1, 13, 13725), (2, 2, 2745), (2, 3, 0), (3, 1, 0)$  |
|          |                | Continued on next page                                |

Table 2.2: Feasible triples for highly variable Grid

2.2. Tables

Table 2.2 – continued from previous page

| Time (s)  | Triple chosen  | Other feasible triples                               |
|-----------|----------------|------------------------------------------------------|
| 24705     | (1, 12, 16470) | $(1, 13, 13725), (2, 2, 2745), (2, 3, 0), (3, 1, 0)$ |
| 27450     | (1, 12, 16470) | $(1, 13, 13725), (2, 2, 2745), (2, 3, 0), (3, 1, 0)$ |
| 30195     | (2, 2, 2745)   | (2, 3, 0), (3, 1, 0)                                 |
| 32940     | (1, 13, 16470) | (2, 2, 2745), (2, 3, 0), (3, 1, 0)                   |
| 35685     | (1, 13, 13725) | (2, 2, 2745), (2, 3, 0), (3, 1, 0)                   |
| 38430     | (1, 13, 10980) | (2, 2, 2745), (2, 3, 0), (3, 1, 0)                   |
| 41175     | (1, 12, 13725) | $(1, 13, 10980), (2, 2, 2745), (2, 3, 0), (3, 1, 0)$ |
| 43920     | (1, 13, 10980) | (2, 2, 2745), (2, 3, 0), (3, 1, 0)                   |
| 46665     | (2, 2, 2745)   | (2, 3, 0), (3, 1, 0)                                 |
| 49410     | (2, 2, 2745)   | (2, 3, 0), (3, 1, 0)                                 |
| $52155\,$ | (1, 12, 16470) | $(1, 13, 13725), (2, 2, 2745), (2, 3, 0), (3, 1, 0)$ |
| 54900     | (1, 13, 13725) | (2, 2, 2745), (2, 3, 0), (3, 1, 0)                   |
| 57645     | (1, 13, 13725) | (2, 2, 2745), (2, 3, 0), (3, 1, 0)                   |
| 60390     | (1, 12, 13725) | (2, 2, 2745), (2, 3, 0), (3, 1, 0)                   |
| 63135     | (1, 13, 16470) | (2, 2, 2745), (2, 3, 0), (3, 1, 0)                   |
| 65880     | (1, 13, 16470) | (2, 2, 2745), (2, 3, 0), (3, 1, 0)                   |
| 68625     | (2, 2, 2745)   | (2, 3, 0), (3, 1, 0)                                 |
| 71370     | (1, 13, 13725) | (2, 2, 2745), (2, 3, 0), (3, 1, 0)                   |
| 74115     | (1, 12, 13725) | (2, 2, 2745), (2, 3, 0), (3, 1, 0)                   |
| 76860     | (1, 13, 13725) | (2, 2, 2745), (2, 3, 0), (3, 1, 0)                   |
| 79605     | (1, 13, 13725) | (2, 2, 2745), (2, 3, 0), (3, 1, 0)                   |
| 82350     | (1, 12, 13725) | (2, 2, 2745), (2, 3, 0), (3, 1, 0)                   |
| 85095     | (1, 12, 13725) | $(1, 13, 10980), (2, 2, 2745), (2, 3, 0), (3, 1, 0)$ |
| 87840     | (1, 13, 16470) | (2, 2, 2745), (2, 3, 0), (3, 1, 0)                   |
| 90585     | (1, 13, 16470) | (2, 2, 2745), (2, 3, 0), (3, 1, 0)                   |
| 93330     | (1, 13, 13725) | (2, 2, 2745), (2, 3, 0), (3, 1, 0)                   |
| 96075     | (1, 13, 16470) | (2, 2, 2745), (2, 3, 0), (3, 1, 0)                   |
| 98820     | (1, 13, 16470) | (2, 2, 2745), (2, 3, 0), (3, 1, 0)                   |
| 101565    | (1, 13, 13725) | (2, 2, 2745), (2, 3, 0), (3, 1, 0)                   |
| 104310    | (1, 13, 16470) | (2, 2, 2745), (2, 3, 0), (3, 1, 0)                   |
| 107055    | (1, 13, 13725) | (2, 2, 2745), (2, 3, 0), (3, 1, 0)                   |
| 109800    | (1, 13, 13725) | (2, 2, 2745), (2, 3, 0), (3, 1, 0)                   |
| 112545    | (1, 12, 16470) | $(1, 13, 13725), (2, 2, 2745), (2, 3, 0), (3, 1, 0)$ |
| 115290    | (1, 13, 16470) | (2, 2, 2745), (2, 3, 0), (3, 1, 0)                   |
| 118035    | (1, 13, 13725) | (2, 2, 2745), (2, 3, 0), (3, 1, 0)                   |
| 120780    | (1, 13, 16470) | (2, 2, 2745), (2, 3, 0), (3, 1, 0)                   |
|           |                | Continued on next page                               |

2.2. Tables

| Time (s) | Triple chosen  | Other feasible triples                               |
|----------|----------------|------------------------------------------------------|
| 123525   | (1, 13, 13725) | (2, 2, 2745), (2, 3, 0), (3, 1, 0)                   |
| 126270   | (1, 12, 16470) | $(1, 13, 13725), (2, 2, 2745), (2, 3, 0), (3, 1, 0)$ |
| 129015   | (2, 2, 2745)   | (2, 3, 0), (3, 1, 0)                                 |
| 131760   | (2, 2, 2745)   | (2, 3, 0), (3, 1, 0)                                 |
| 134505   | (1, 13, 16470) | (2, 2, 2745), (2, 3, 0), (3, 1, 0)                   |
| 137250   | (1, 13, 13725) | (2, 2, 2745), (2, 3, 0), (3, 1, 0)                   |
| 139995   | (2, 2, 2745)   | (2, 3, 0), (3, 1, 0)                                 |
| 142740   | (2, 2, 2745)   | (2, 3, 0), (3, 1, 0)                                 |
| 145485   | (1, 12, 16470) | $(1, 13, 13725), (2, 2, 2745), (2, 3, 0), (3, 1, 0)$ |
| 148230   | (2, 2, 2745)   | (2, 3, 0), (3, 1, 0)                                 |
| 150975   | (1, 13, 16470) | (2, 2, 2745), (2, 3, 0), (3, 1, 0)                   |
| 153720   | (1, 12, 13725) | (2, 2, 2745), (2, 3, 0), (3, 1, 0)                   |
| 156465   | (1, 13, 13725) | (2, 2, 2745), (2, 3, 0), (3, 1, 0)                   |
| 159210   | (1, 13, 13725) | (2, 2, 2745), (2, 3, 0), (3, 1, 0)                   |
| 161955   | (1, 13, 16470) | (2, 2, 2745), (2, 3, 0), (3, 1, 0)                   |
| 164700   | (1, 13, 13725) | (2, 2, 2745), (2, 3, 0), (3, 1, 0)                   |

Table 2.2 – continued from previous page

#### An Unnumbered Subsection

Note that if you use subsections or further divisions under an unnumbered section, then you should make them unnumbered as well otherwise you will end up with zeros in the section numbering.

### <span id="page-21-0"></span>Chapter 3

# Landscape Mode

The landscape mode allows you to rotate a page through 90 degrees. It is generally not a good idea to make the chapter heading landscape, but it can be useful for long tables etc.

This text should appear rotated, allowing for formatting of very wide tables etc. Note that this might only work after you convert the dvi file to <sup>a</sup> postscript (ps) or <sup>p</sup>df file using dvips or dvipdf etc. This feature is provided by the lscape and the <sup>p</sup>dflscape packages. The latter is preferred if it works as it also rotates the pages in the pdf file for easier viewing.

### <span id="page-23-1"></span>Bibliography

- <span id="page-23-0"></span>[1] Michael McNeil Forbes, A. Apple, and B. Boat. Frequency of quality testing in syrup creation. Maple Science J., 255:139–144, 2010.
- <span id="page-23-2"></span>[2] Michael McNeil Forbes and Ariel R. Zhitnitsky. Dark antimatter as a galactic heater: X-rays from the core of our galaxy. JCAP, 0801:023, 2008.
- <span id="page-23-3"></span>[3] L. D. Landau and E. M. Lifshitz. Quantum Mechanics: Non-relativistic theory, volume 3 of Course of Theoretical Physics. Pergamon Press, Oxford; New York, third edition, 1989, c1977.
- [4] R. D. Peccei. Special topics: The strong CP problem. In C. Jarlskog, editor, CP violation. World Scientific, Singapore, January 1989.
- <span id="page-23-4"></span>[5] M. S. Turner. Dark matter, dark energy and fundamental physics. astroph/9912211, December 1999.

### <span id="page-24-0"></span>Appendix A

### First Appendix

Here you can have your appendices. Note that if you only have a single appendix, you should issue \renewcommand{\appendicesname}{Appendix} before calling \appendix to display the singular "Appendix" rather than the default plural "Appendices".

# <span id="page-25-0"></span>Appendix B Second Appendix

Here is the second appendix.

### Additional Information

This chapter shows you how to include additional information in your thesis, the removal of which will not affect the submission. Such material should be removed before the thesis is actually submitted.

First, the chapter is unnumbered and not included in the Table of Contents. Second, it is the last section of the thesis, so its removal will not alter any of the page numbering etc. for the previous sections. Do not include any floats, however, as these will appear in the initial lists.

The ubcthesis LAT<sub>F</sub>X class has been designed to aid you in producing a thesis that conforms to the requirements of The University of British Columbia Faculty of Graduate Studies (FoGS).

Proper use of this class and sample is highly recommended—and should produce a well formatted document that meets the FoGS requirement. Notwithstanding, complex theses may require additional formatting that may conflict with some of the requirements. We therefore *highly recommend* that you consult one of the FoGS staff for assistance and an assessment of potential problems before starting final draft.

While we have attemped to address most of the thesis formatting requirements in these files, they do not constitute an official set of thesis requirements. The official requirements are available at the following section of the FoGS web site:

<http://www.grad.ubc.ca/current-students/dissertation-thesis-preparation>

We recommend that you review these instructions carefully.